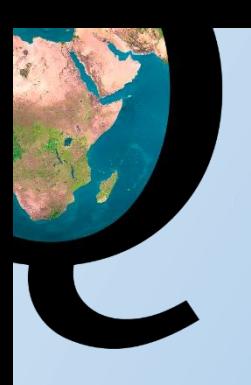

## Petrel Data Cleanup For Studio

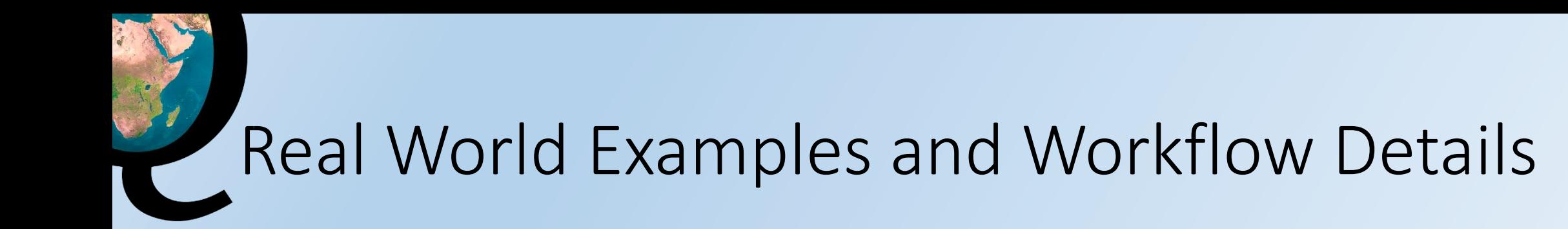

### •GdF Suez Example - Petrel REF to Studio

•Petoro Example - Petrel REF cleanup

•Workflow & Tools

## GdF Suez Example Petrel REF to Studio

• Petrel Studio deployment, first impressions and way forward

•

- Jan Willem Achterberg
	- GDF SUEZ Norway

### • **Overview**

- Introduction
- Preparation
- Migration
- Way forward
- Conclusions

### • **Introduction**

- What is Petrel Studio
- Why Petrel Studio
- Dimensions at EPN

### What is Petrel Studio ?

SQL based database where virtually all Petrel information can be stored:

- •Seismic data
- •Well data
- •Cultural data
- •Interpretation
- $\bullet$  ...

Not able to store in Studio (yet):

- Models
- •Workflows

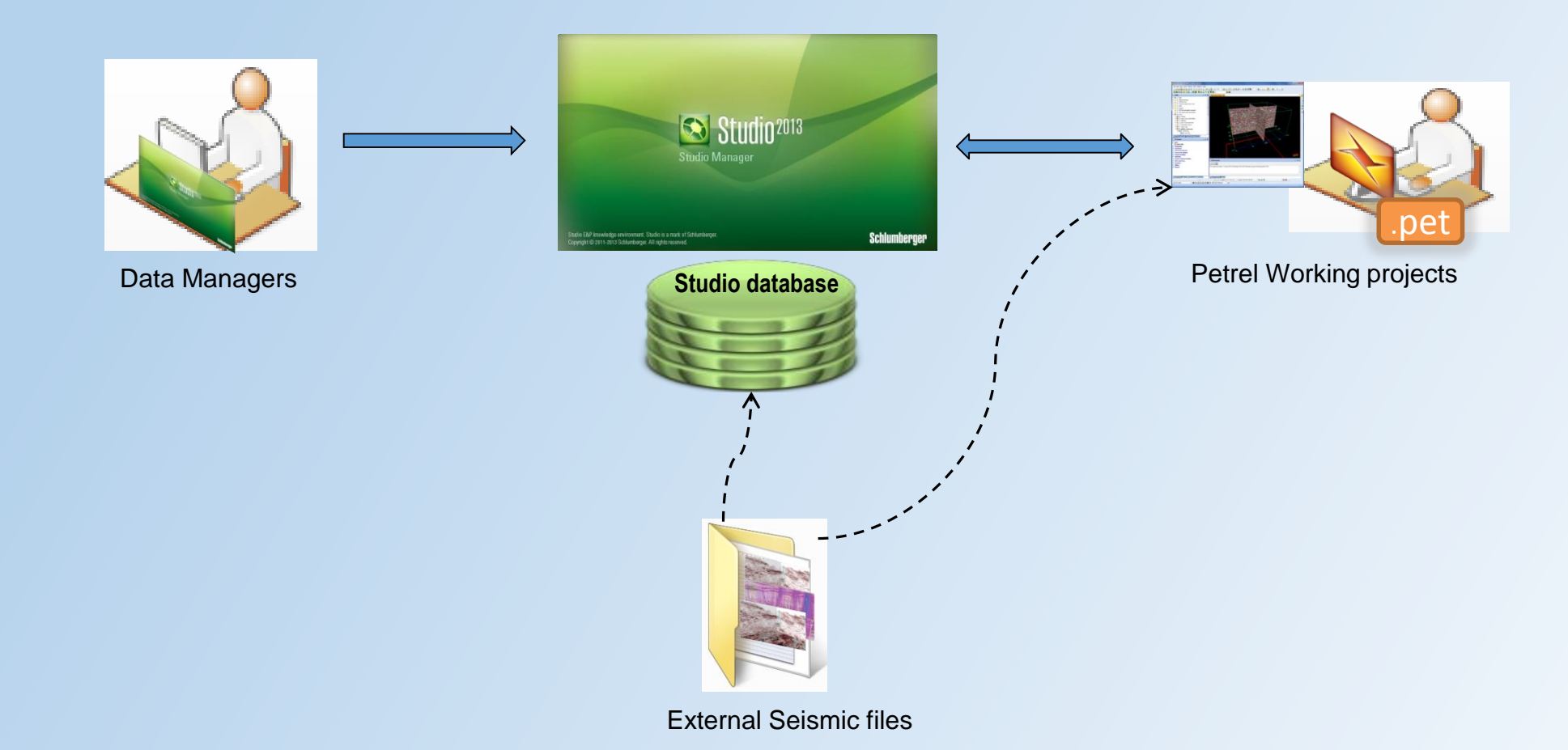

### •Why Petrel Studio ?

- One master repository (one stop shop for all corporate data)
- Easy to find and gather data
- Rules and regulations
- Collaboration
- Quality attributes

### •EPN dimensions:

- 30 Petrel reference projects, 800 working projects
- Seismic: 410 3D surveys, 26000 2D lines
- 1600 wells
- 8 UTM zones (UTM21 ->UTM37)
- 77TB data

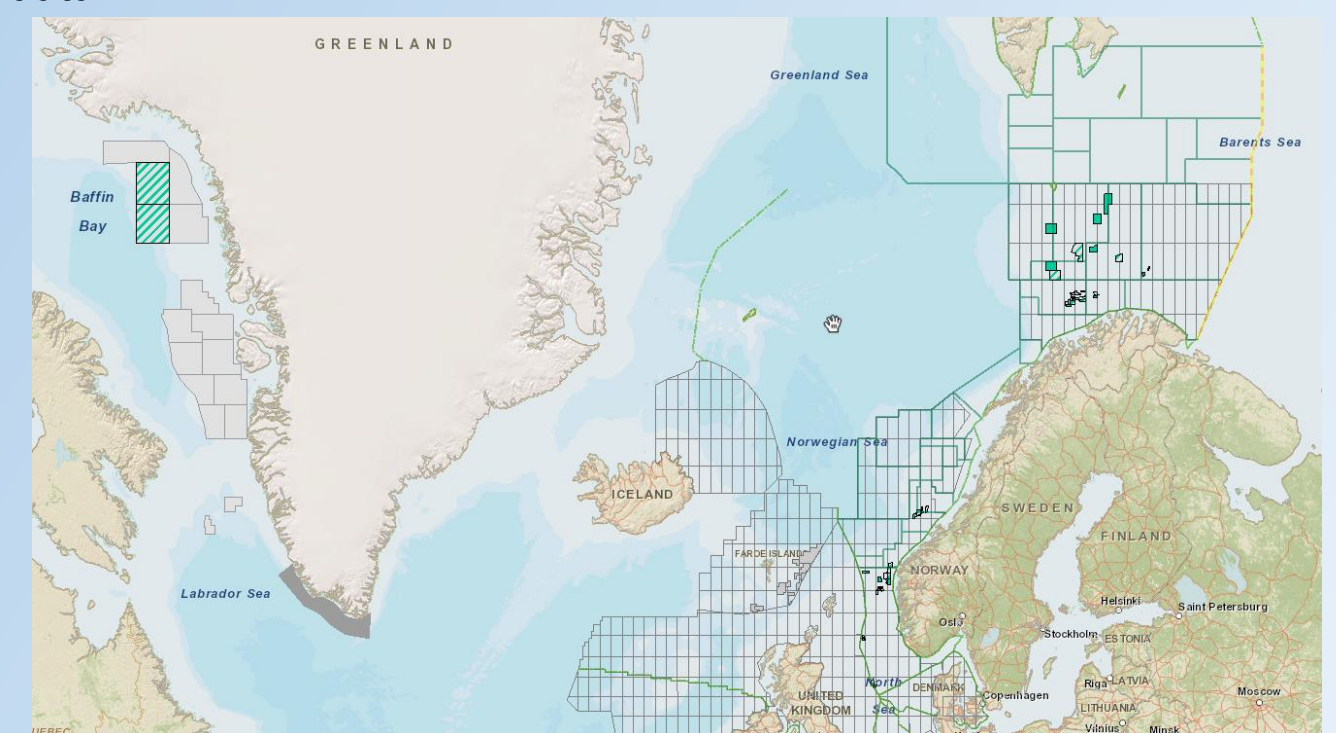

### •Preparation

- IT Infrastructure:
	- SQL server (Windows or Linux, VM ware at EPN))
	- Petrel Studio software and licenses
- User awareness
- Pilot Project Plan
- Involve Schlumberger (PO, Project Initiation Document)
- Business case
- Petrel Reference Projects Clean-up (!!)
- No license fee needed, project cost ca. 25KEURO

### •Preparation – Petrel Reference Projects Clean-up

- Project needs to be as 'clean' as possible, for example
	- Well data
		- UWI to be present
		- Interpreters present
		- Minimum duplicate global well logs
		- No duplicate observation numbers
		- No well logs below TD
		- Well symbols present
		- Operator/spud date present
	- Seismic data
		- Geometry/geography mismatch (3D)
		- SP/CPD relationship
		- Illegal seismic format

### •Preparation – Petrel Reference Projects Clean-up

•For the well data clean up a very usefull Petrel plug-in is available, RoQC Tools

•Used at EPN:

- 1. Created UWI for all wells
- 2. Removed 99% of duplicate well logs
- 3. Created Observation numbers when applicable
- 4. Created interpreter
- 5. Created operator/spud date from csv file
- 6. Gives audit report on KB reference offset, missing well symbol, logs below TD, unlikely borehole MD, checkshots seabed, etc, etc

### Well reference project before clean-up.

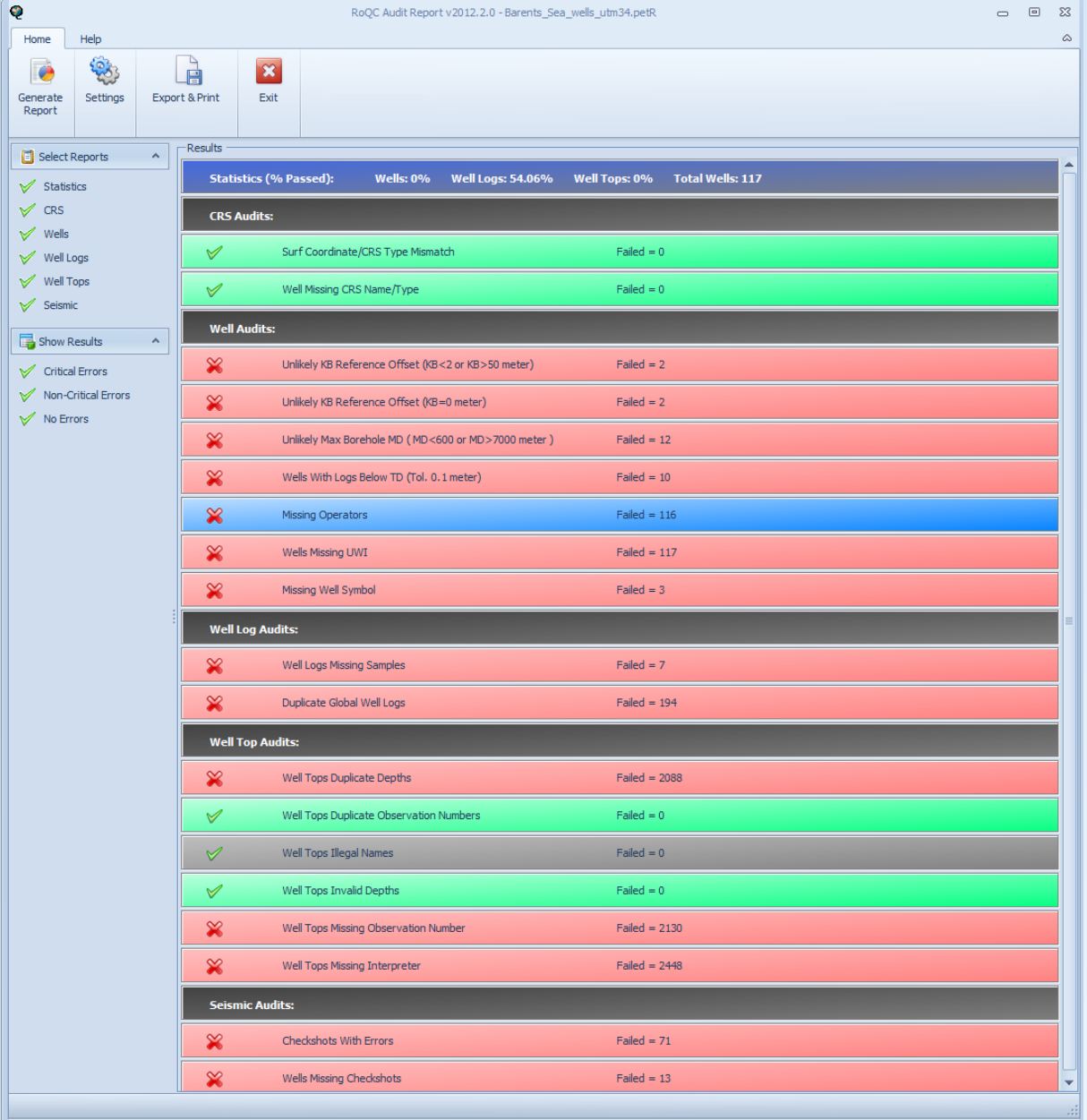

### Well reference project after clean-up.

 $\bullet$ 

 $\blacksquare$ 

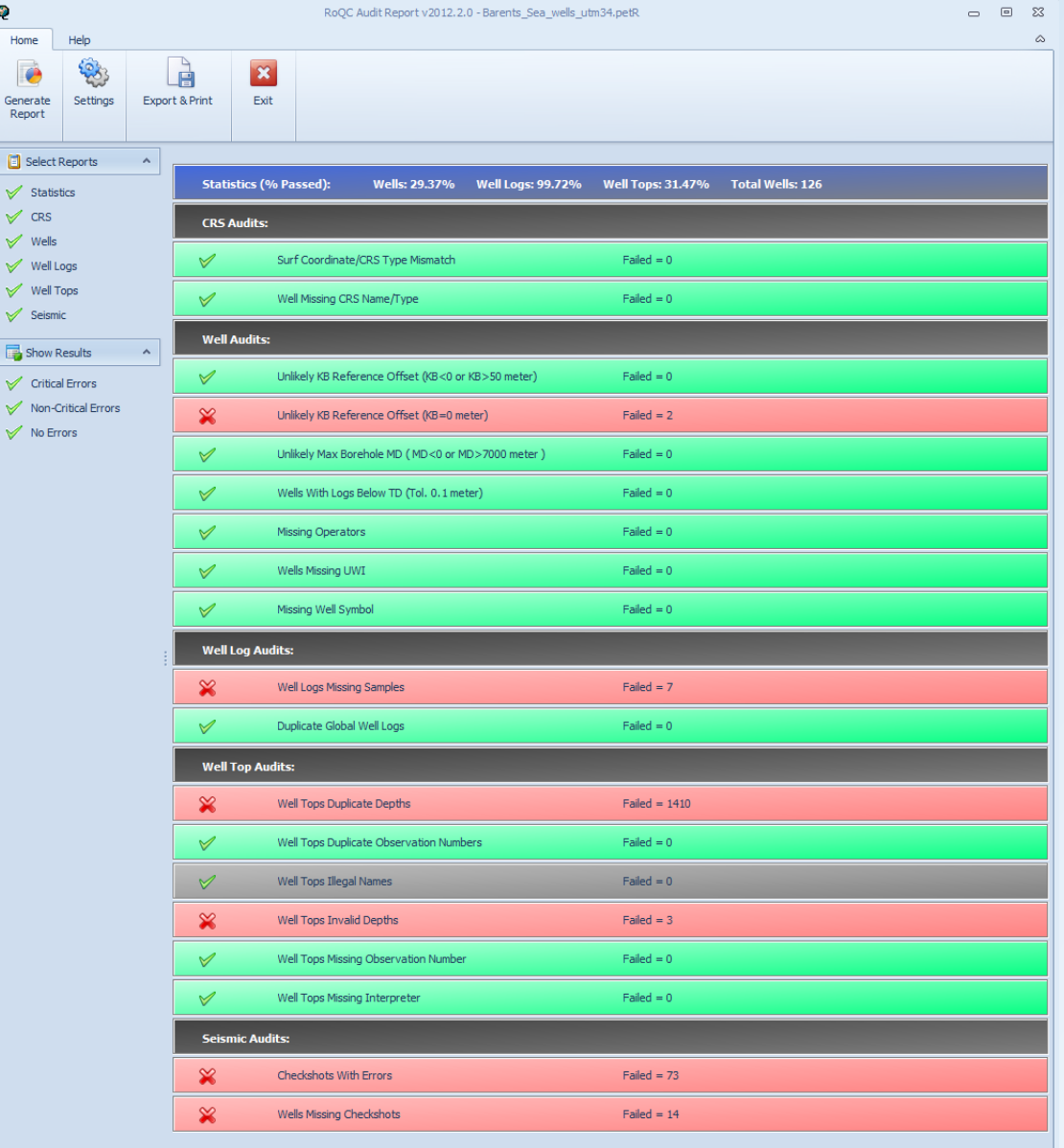

### •Migration

- Two reference projects (seismic + well) and two working projects selected
- First index file created
- Very few problems with well and cultural data
- Seismic migration showed slow performance with 3D surveys (intermittent)
- Presentation given by SLB to users
- Two users given training

- Seismic data issues:
	- Illegal SP/CDP relationship
	- Geopraphy/Geometry incompatible
	- Illegal seismic format

### •Way forward

- Issues to be solved by SLB
- Migrate remaining reference and active working projects
- Create seperate index files for:
	- Reference data
	- Active working projects
	- Archived working projects
- Avocet & Logtek integration

### •Conclusions

- Involve Schlumberger for the pilot project
- Clean-up as much as possible (all) Petrel reference projects up front
- Make sure HW/SW is working before start working with SLB
- Make an implementation plan (which projects/users) for pilot and full deployment
- Get users actively involved at early stage
- Migration will have issues due to Studio being more sensitive and rigorous compared to Petrel

### •Thank you !

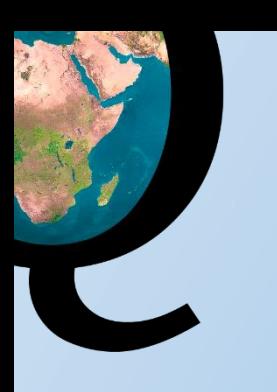

## Petoro Example Phase I

## Petrel REF cleanup

## Petoro Phase I- Petrel Ref project cleanup

- Audit the Petrel REF projects
- Discuss audit results with the users
- Address the agreed upon issues
- Re-audit the REF projects
- Present the results

## Audit the Petrel REF projects

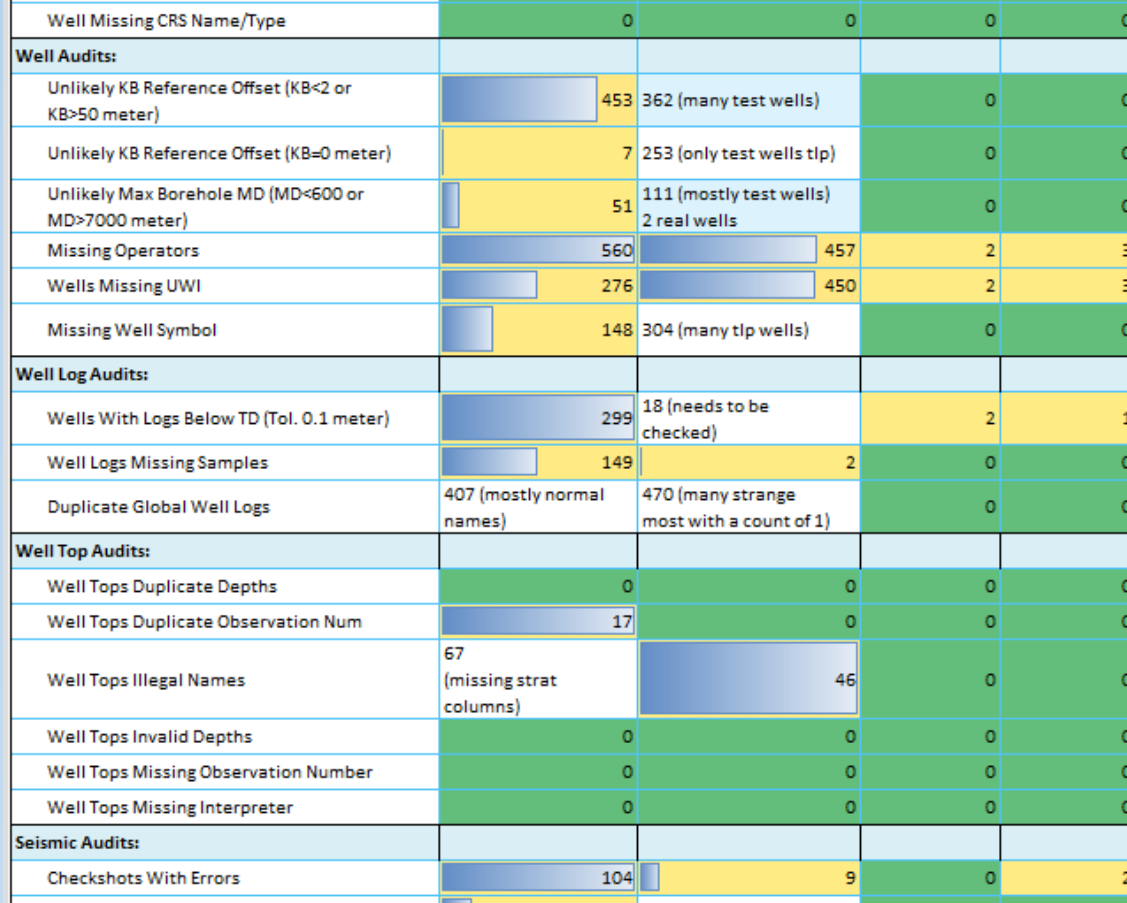

## Discuss audit results with the users

- Duplicate GWL's (user sensitive to Well Log Collection ?)
- Quasi Duplicate GWL's (renamed on purpose?(Well Log Collections))
- Stratigraphic Charts & Well Top cleanup
- Missing UWI/data source/occurence numbers
- KB/TD (incorrect & missing)
- Log data below TD
- etc

## Address the agreed upon issues

- Manually collect & input the missing KB/coordinates/etc
- Manually check & fix logs below TD
- Well Log Manager
- Strat Cleanup
- Fix Well Headers
- Fix Missing Data source
- Fix Occurence Numbers
- Fix Checkshots

## Re-Audit the Petrel REF projects

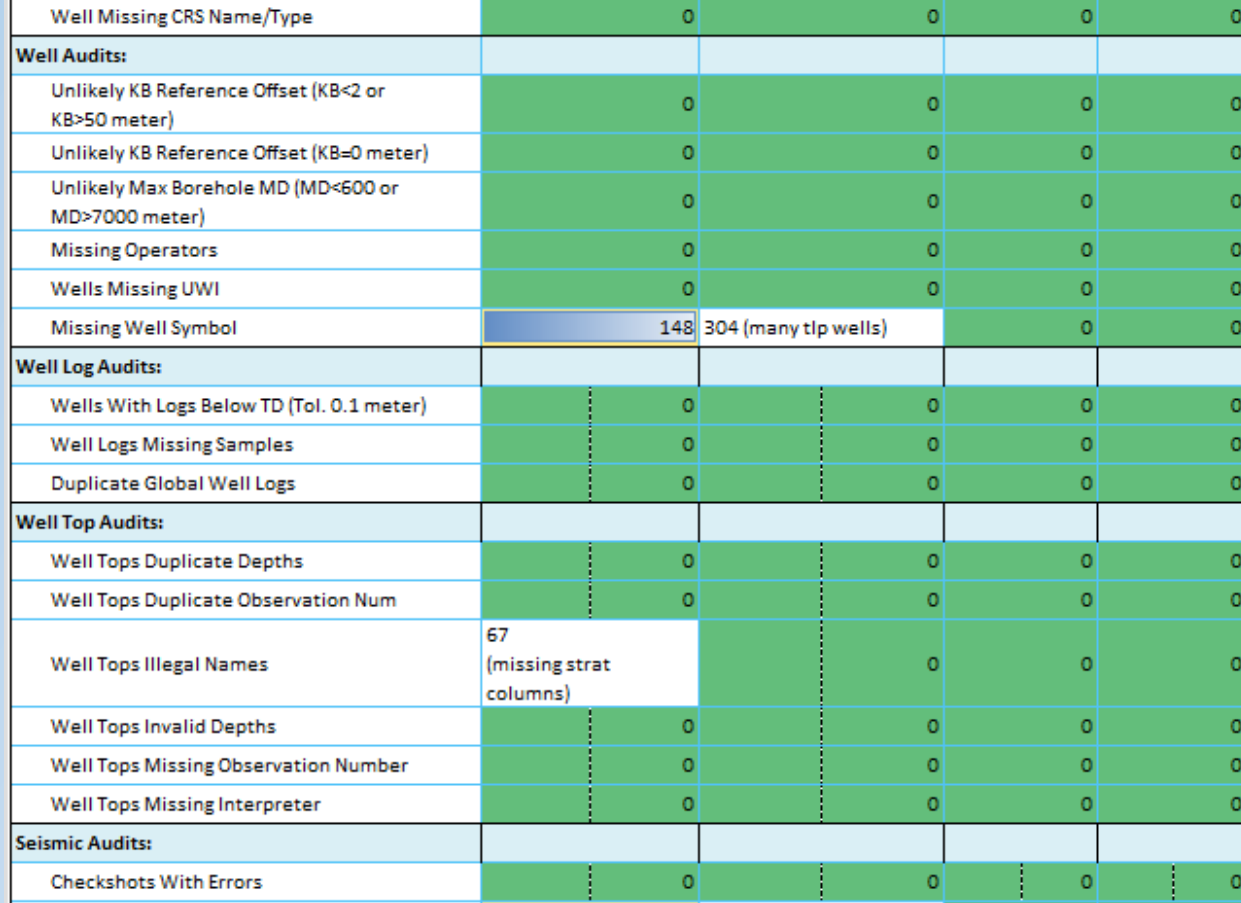

## Present the results

- Duplicate GWL's merged
- Quasi Duplicate GWL's many merged some left (GWL Collections)
- Strat Charts & Well Top cleanup cleanup done where charts defined
- Missing UWI/data\_source/occurence numbers fixed
- KB/TD (incorrect & missing) collected & input (time consuming)
- Log data below TD many decisions need to be made by users (check TD first)
- Etc rate limiting steps are with the users....

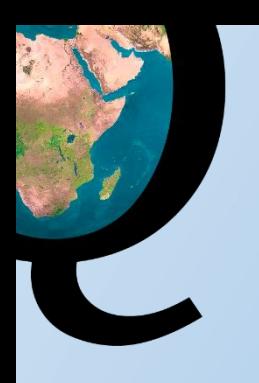

## Some of the Tools Used

# 1. Audit Report

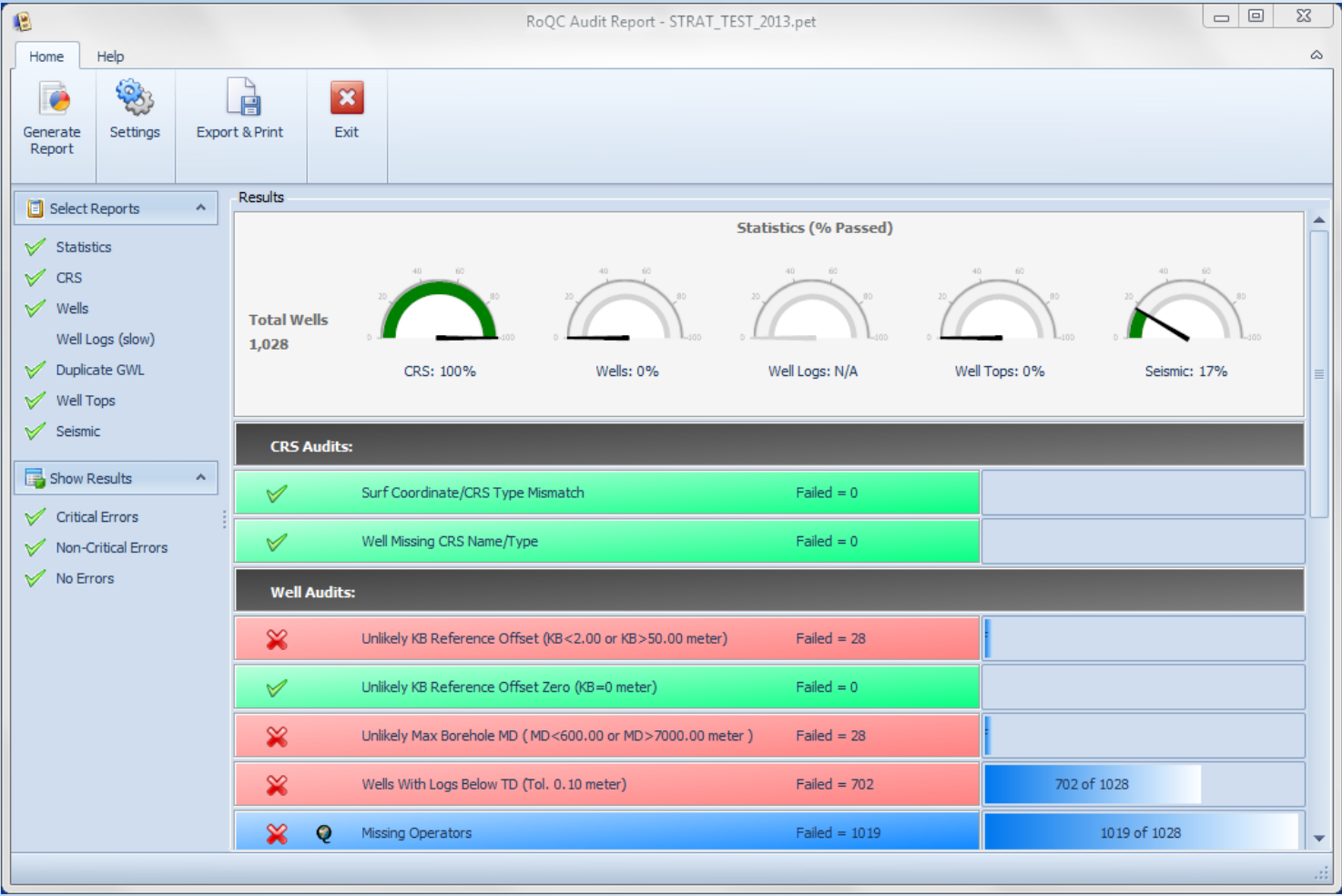

## 2. Fix Missing Occurrence Numbers

### • Example of tools designed to fix very specific problems – pre-Studio

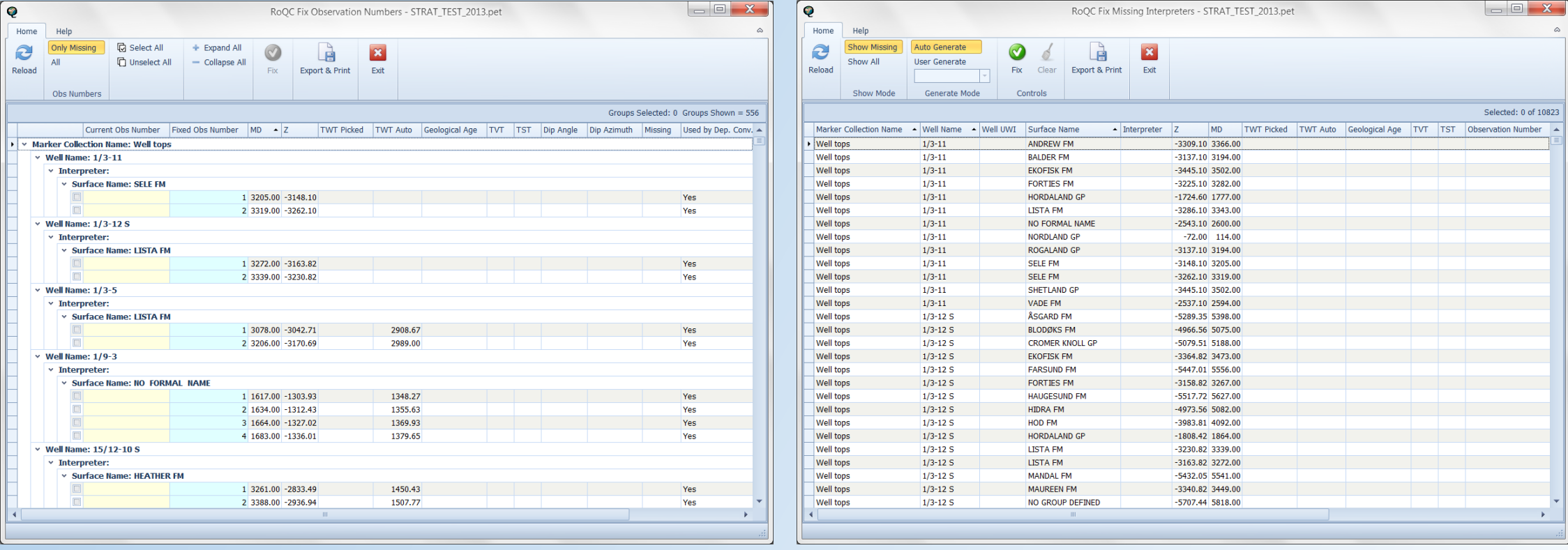

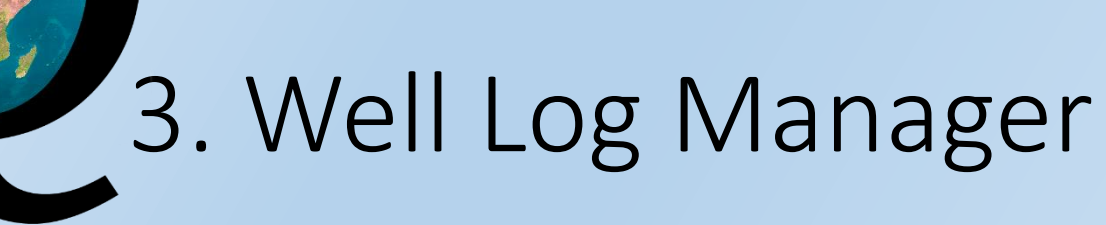

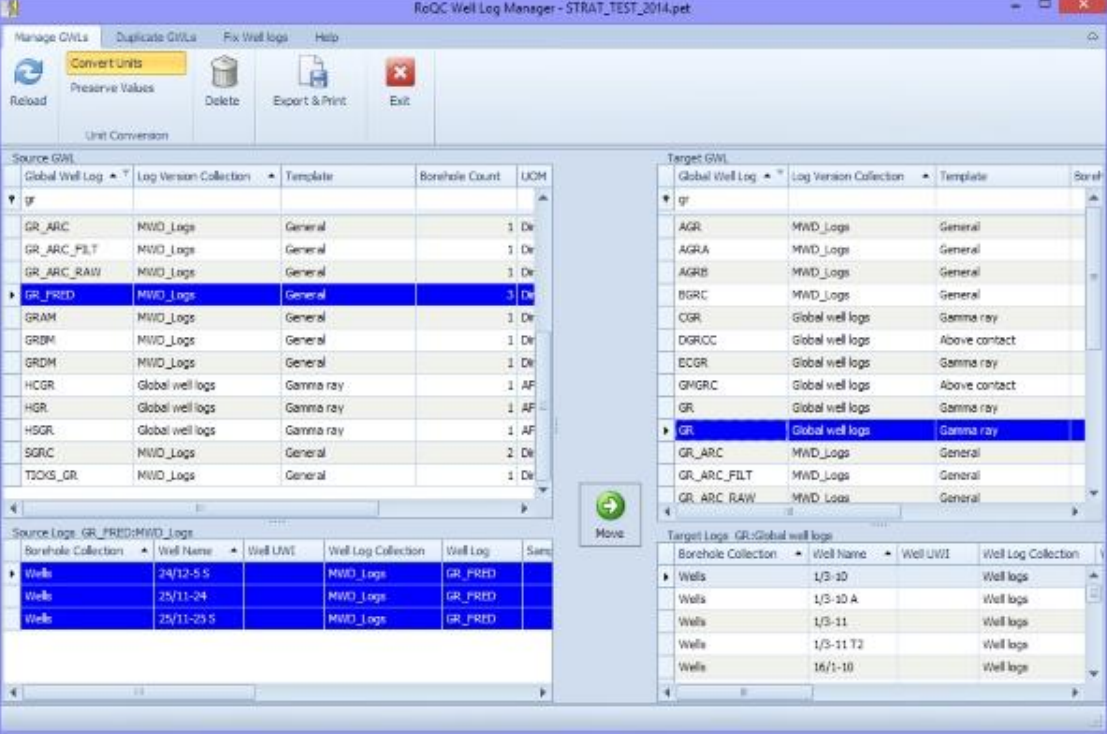

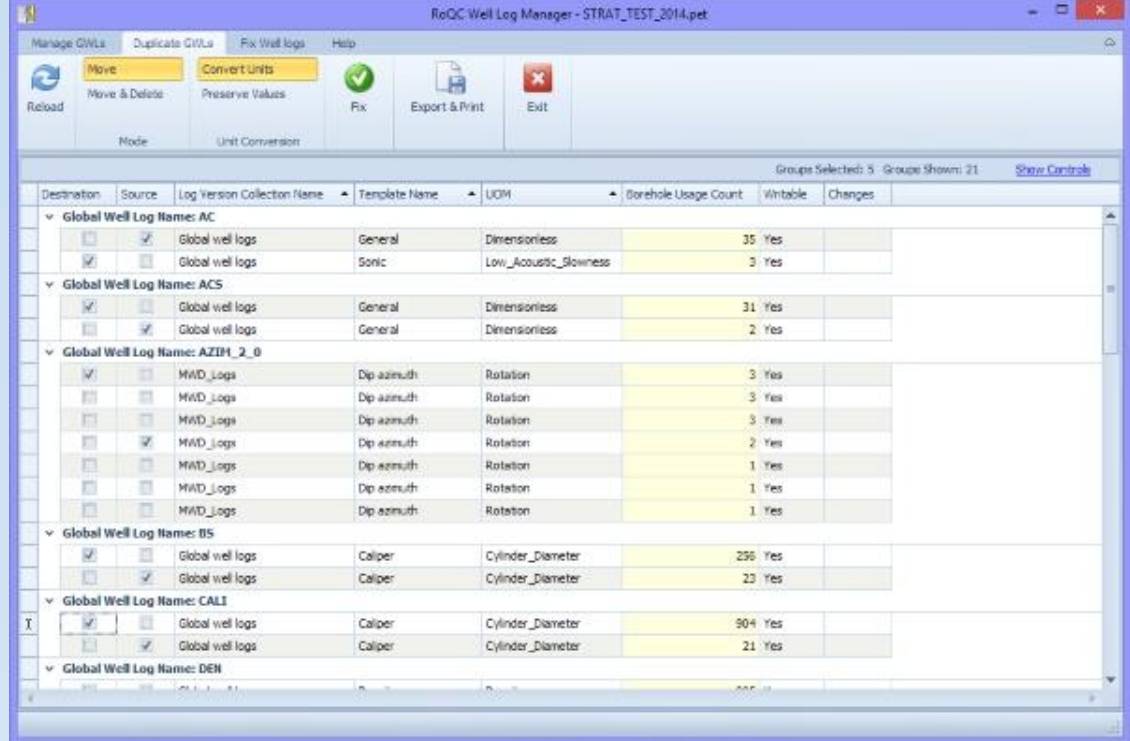

### 4 Strat Cleanup L

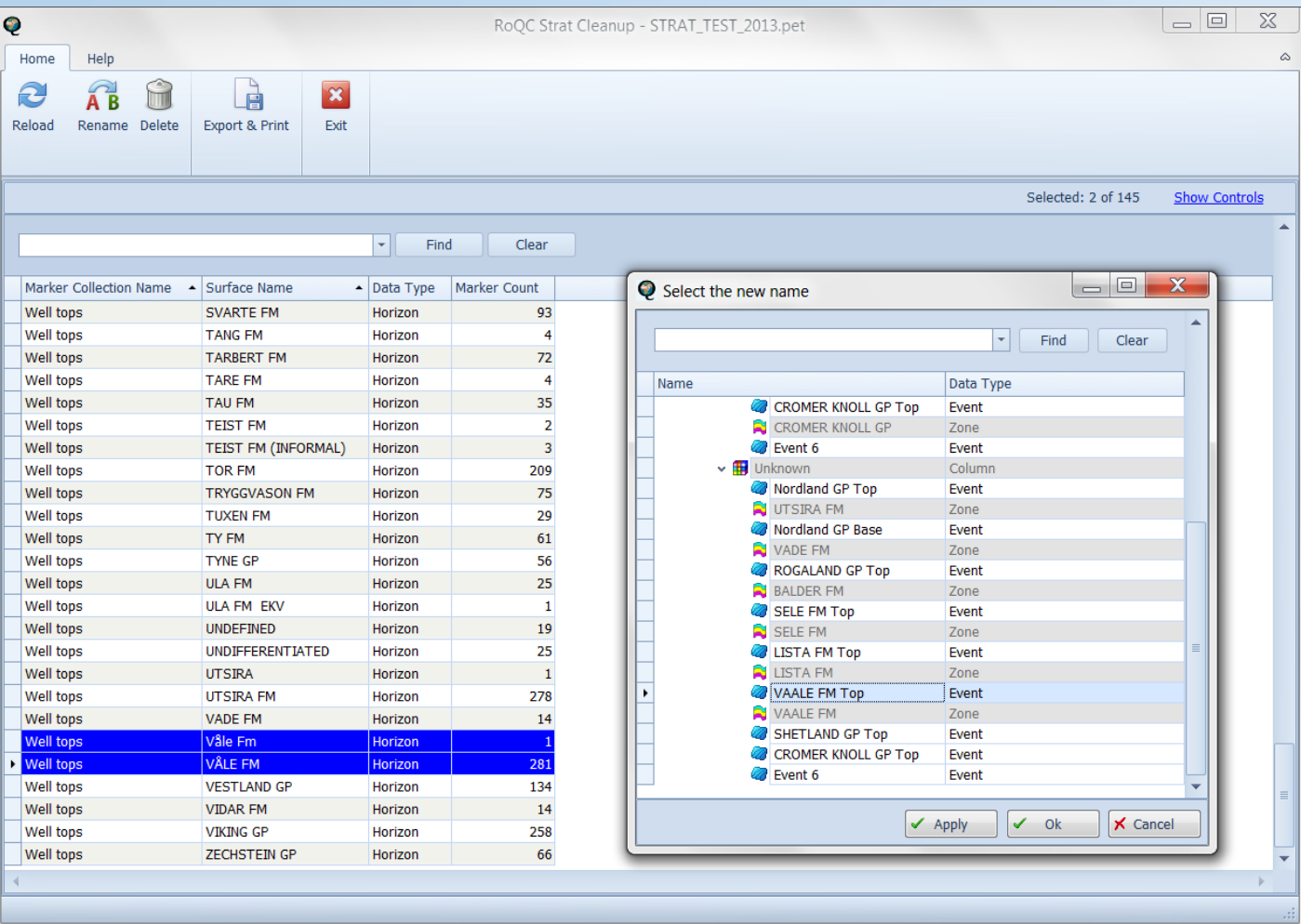

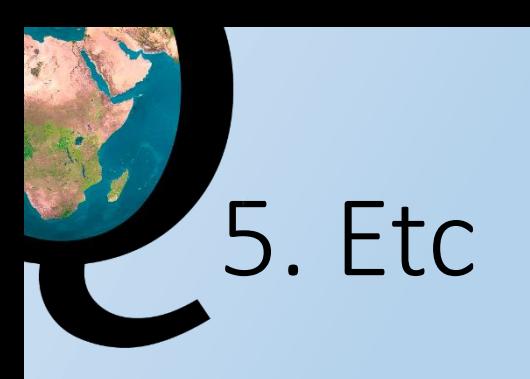

- Other tools
- Petrel inteligent use of filtering tools [inc Find]
- Excel colating missing data [from CDA, NPD, Petrobank, etc]

## Petoro Phase II – User Project Cleanup

- Focus on what can be done without involving the users!!!
	- Generate UWIs
	- Add Well Top data sources
	- Add missing observation numbers
	- Activate & fix Checckshots
	- Add Operators
	- Check GWL condition
	- Check KB & TD
	- Check logs (simple check)
	- Check Stratigraphic Names

### Results ….

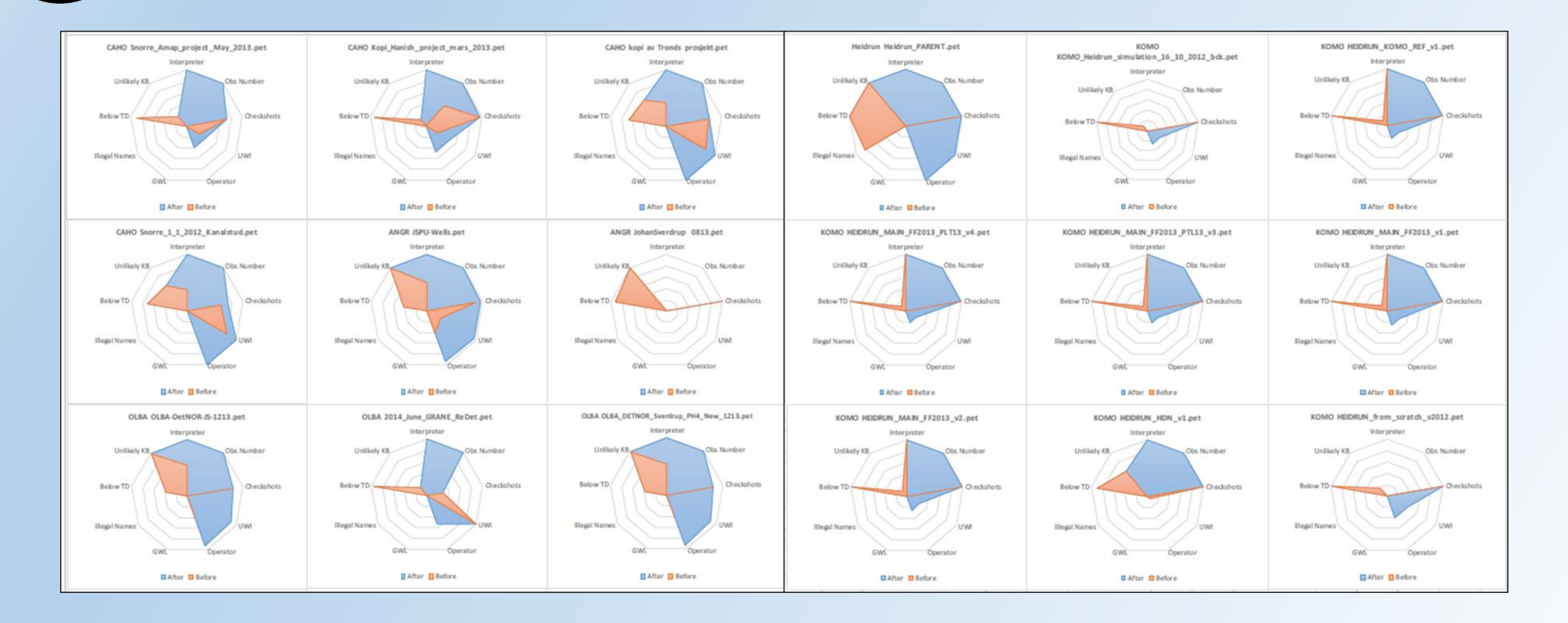

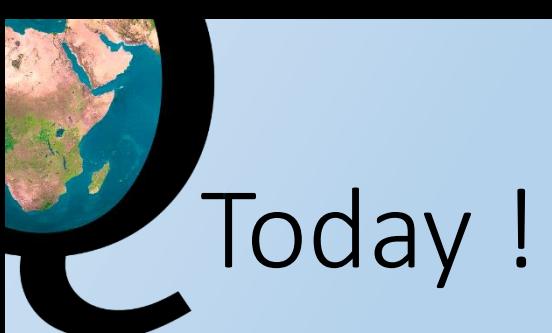

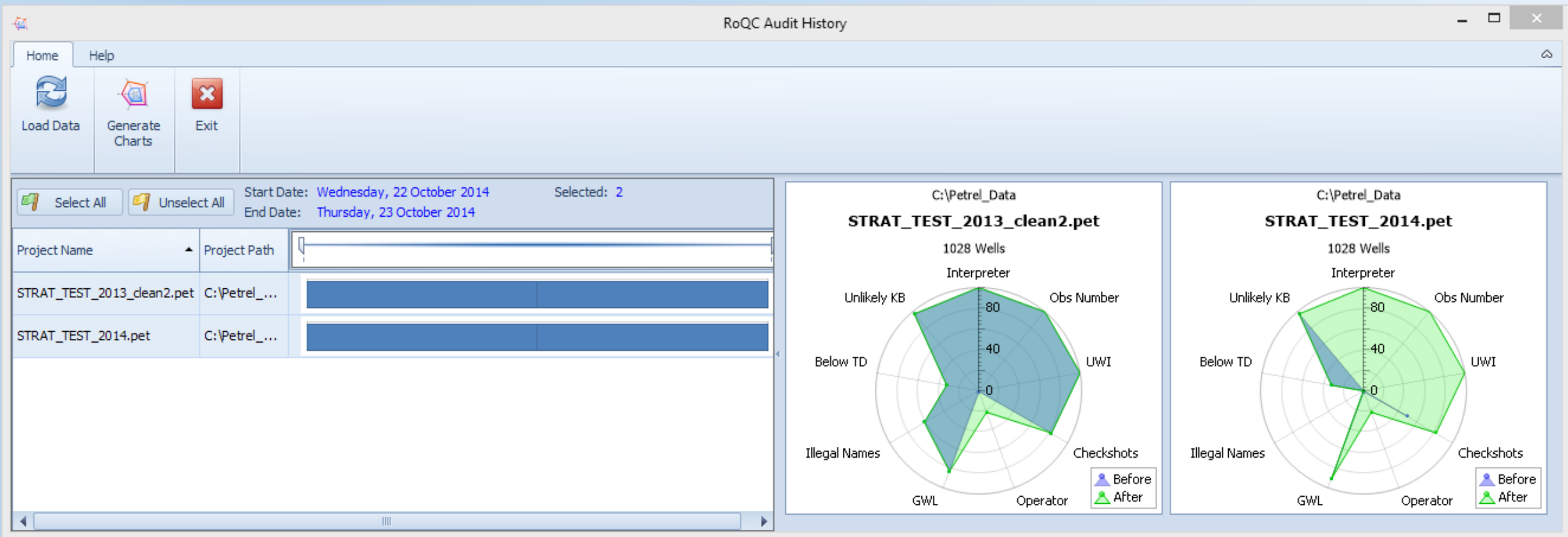

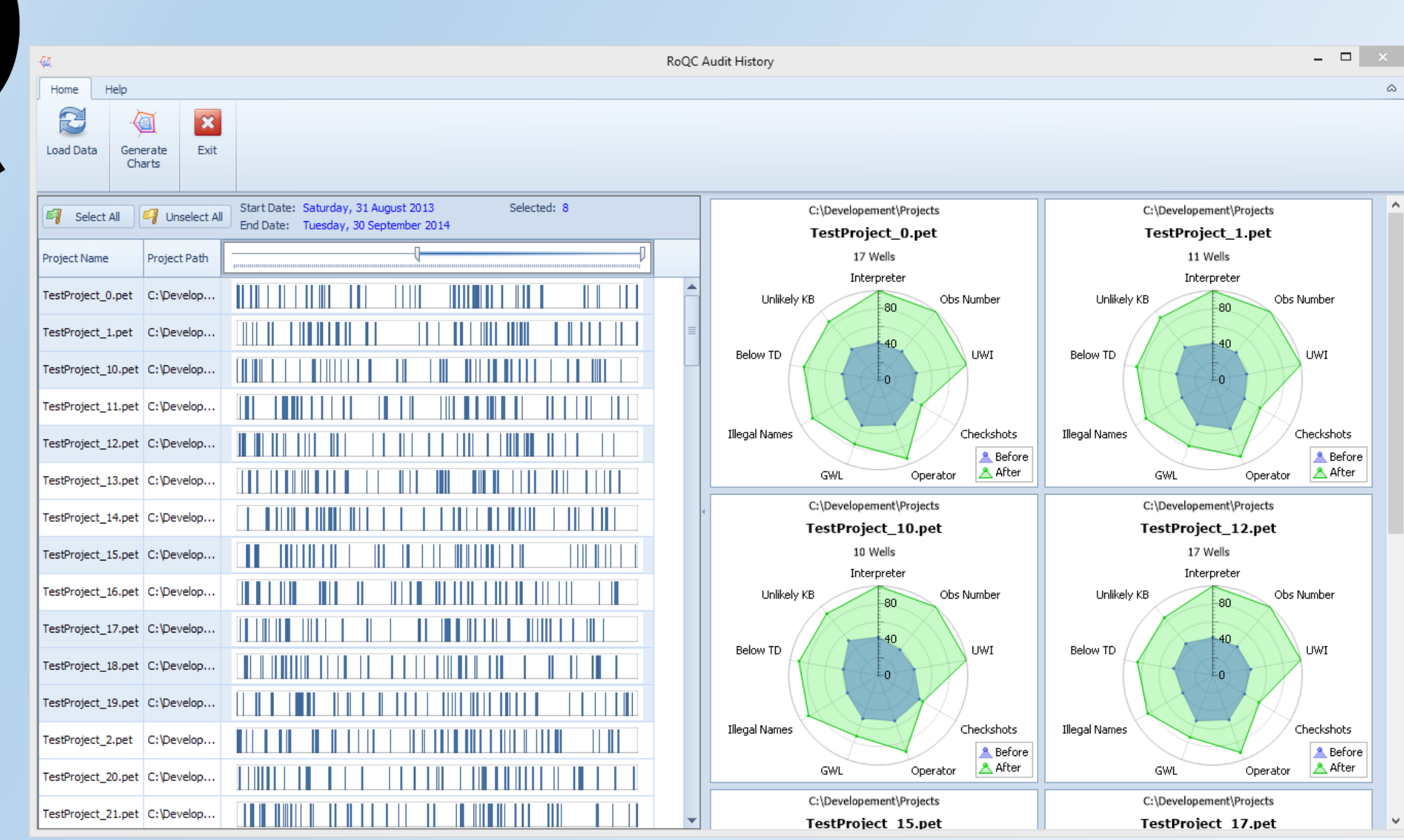

www.roqc.no 36

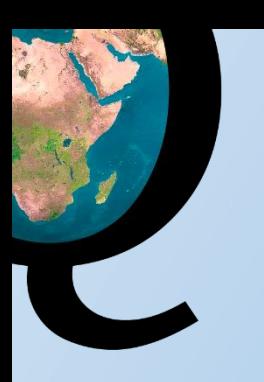

## Welcome to the new world of C Petrel Data Management C